**Note:** This is Online Appendix 1 of Hall, A.A., Morgan, B. & Redelinghuys, K., (2022). The relationship between job-hopping motives and congruence. *SA Journal of Industrial Psychology/SA Tydskrif vir Bedryfsielkunde, 48*(0), a1938. <https://doi.org/10.4102/sajip.v48i0.1938>

# **Online Appendix 1**

## **Packages**

We used the following R packages not directly referenced in the article to assist with different aspects of the data analysis. References for each package are provided in the reference list of the article itself so that the package creators receive citations.

- lmtest version 0.9-38 (Zeileis & Hothorn, 2002).
- PerFit version 1.4.5 (Tendeiro et al., 2016).
- faoutlier version 0.7.6 (Chalmers & Flora, 2015).
- psych version 2.1.3 (Revelle, 2020).
- caret version 6.0-86 (Kuhn, 2020).
- multicon version 1.6 (Sherman, 2015).
- combinat version 0.0-8 (Chasalow, 2012).
- Hmisc version 4.5-0 (Harrell, 2021).
- MBESS version 4.8.0 (Kelley, 2020).
- smacof version 2.1-2 (de Leeuw & Mair, 2009).
- confintr version 0.1.1 (Mayer, 2020).
- olsrr version 0.5.3 (Hebbali, 2020).
- QuantPsyc version 1.5 (Fletcher, 2012).
- relaimpo version 2.2-3 (Grömping, 2006).
- car version 3.0-10 (Fox & Weisberg, 2019).
- boot version 1.3-27 (Canty & Ripley, 2021).
- RANDALL (Tracey, 2016).

### **Exploratory factor analysis**

Factor loadings and their standard errors are reported in Table 1-A1.

**TABLE 1-A1:** Rotated Factor Loadings and Standard Errors for the JHMS.

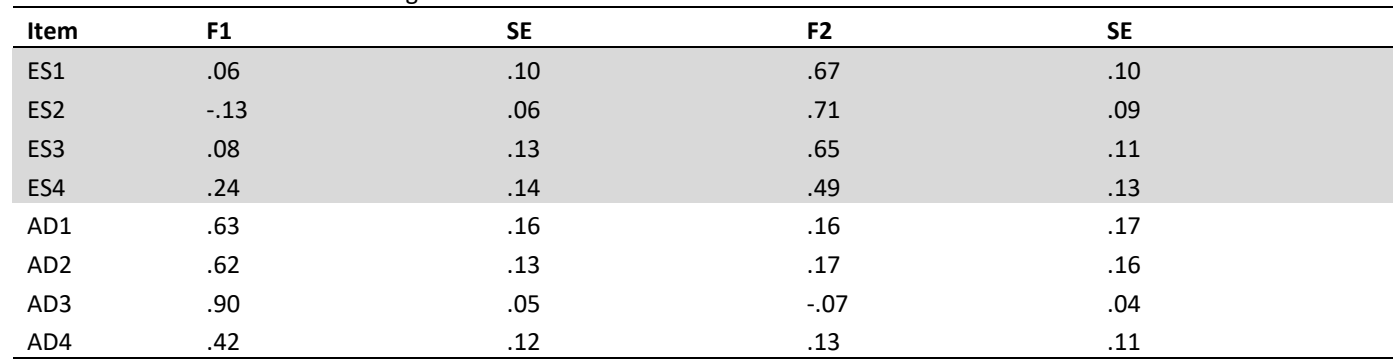

*Note.* ES = Escape Motive, AD = Advance Motive.

### **Multidimensional scaling**

The RIASEC Pearson correlation matrix was converted into a dissimilarity matrix with an interval transformation applied to the disparities during estimation. We used the *smacof* package version 2.1-2 (de Leeuw & Mair, 2009). The MDS configuration plot is presented in Figure 1-A1.

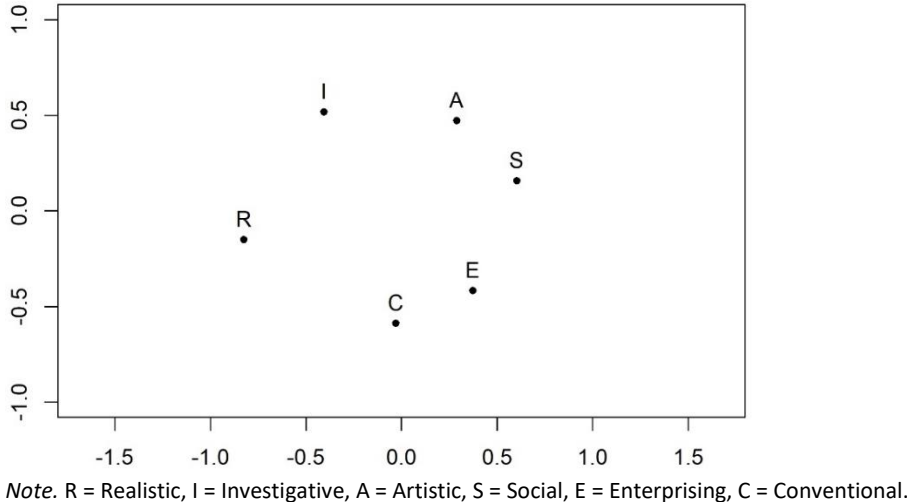

**FIGURE 1-A1:** MDS Configuration Plot for the SACII-SR RIASEC Distance Matrix.

## **Classification of job-hopping motives**

Lake et al. (2018) classified their participants into four categories using the median, 75<sup>th</sup> percentile, and 90<sup>th</sup> percentile. These categories were (a) high escape motive, (b) high advance motive, (c) high on both motives, and (d) high on neither motive. In Table 2-A1 we present the proportion of participants in our sample according to these categories for those who want to compare our results to Lake et al.'s results. Inspection of the table shows that 33% of the sample scored high on only one motive and 30% scored high on both motives at the median split. For the 75<sup>th</sup> and 90<sup>th</sup> percentile, 18% and 7% scored high on only one motive compared to 10% and 3% scoring high on both motives.

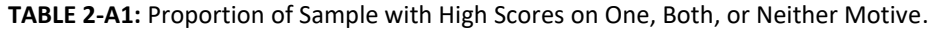

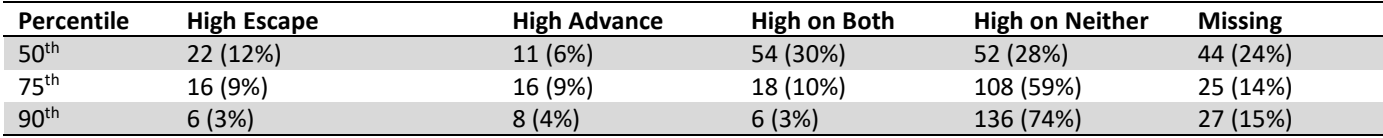

*Note*. Missing = participants who scored at the percentile. The percentiles for the escape motive were 2.50, 3.25, and 4.00 and the percentiles for the advance motive were 3.75, 4.25, and 4.50 on a  $1 - 5$  scale.

#### **References**

Canty, A., & Ripley, B. (2021). *Boot: Bootstrap R (S-Plus) functions*. R package version 1.3-27.

- Chalmers, R.P., & Flora, D.B. (2015). Faoutlier: An R Package for detecting influential cases in exploratory and confirmatory factor analysis. *Applied Psychological Measurement, 39*(7), 573–374.<https://doi.org/10.1177/0146621615597894>
- Chasalow, S. (2012). *Combinat: Combinatorics utilities*. R package version 0.0-8. Retrieved from [https://CRAN.R](https://cran.r-project.org/package=combinat)[project.org/package=combinat](https://cran.r-project.org/package=combinat)
- De Leeuw, J., & Mair, P. (2009). Multidimensional scaling using majorization: SMACOF in R. *Journal of Statistical Software, 31*(3), 1–30. [https://doi.org/10.18637/jss. v031.i03](https://doi.org/10.18637/jss.%20v031.i03)
- Fletcher, T.D. (2012). *QuantPsyc: Quantitative psychology tools*. R package version 1.5. Retrieved from [https://CRAN.R](https://cran.r-project.org/package=QuantPsyc)[project.org/package=QuantPsyc](https://cran.r-project.org/package=QuantPsyc)
- Fox, J., & Weisberg, S. (2019). *An {R} companion to applied regression* (3rd ed.). Sage. Retrieved from <https://socialsciences.mcmaster.ca/jfox/Books/Companion/>
- Grömping, U. (2006). Relative importance for linear regression in R: The package relaimpo. *Journal of Statistical Software, 17*(1), 1–27.<https://doi.org/10.18637/jss.v017.i01>
- Harrell, F.E., Jr. (2021). *Hmisc: Harrell miscellaneous*. R package version 4.5-0. Retrieved from [https://CRAN.R](https://cran.r-project.org/package=Hmisc)[project.org/package=Hmisc](https://cran.r-project.org/package=Hmisc)
- Hebbali, R. (2020). *Olsrr: Tools for building OLS regression models*. R package version 0.5.3. Retrieved from [https://CRAN.R](https://cran.r-project.org/package=olsrr)[project.org/package=olsrr](https://cran.r-project.org/package=olsrr)
- Kelley, K. (2020). *MBESS: The MBESS R package*. R package version 4.8.0. Retrieved from [https://CRAN.R](https://cran.r-project.org/package=MBESS)[project.org/package=MBESS](https://cran.r-project.org/package=MBESS)
- Kuhn, M. (2020). *Caret: Classification and regression training*. R package version 6.0- 86. Retrieved from [https://CRAN.R](https://cran.r-project.org/package=caret)[project.org/package=caret](https://cran.r-project.org/package=caret)
- Mayer, M. (2020). *Confintr: Confidence intervals*. R package version 0.1.1. Retrieved from [https://CRAN.R](https://cran.r-project.org/package=confintr)[project.org/package=confintr](https://cran.r-project.org/package=confintr)
- Revelle, W. (2020). *Psych: Procedures for personality and psychological research*. Northwestern University. Retrieved from [https://CRAN.R-project.org/package=psych](https://cran.r-project.org/package=psych) Version = 2.1.3
- Sherman, R.A. (2015). *Multicon: Multivariate constructs*. R package version 1.6. Retrieved from [https://CRAN.R](https://cran.r-project.org/package=multicon)[project.org/package=multicon](https://cran.r-project.org/package=multicon)
- Tendeiro, J.N., Meijer, R.R., Susan, A., & Niessen, M. (2016). PerFit: An R package for person-fit analysis in IRT. *Journal of Statistical Software, 74*(5), 1–27.<https://doi.org/10.18637/jss.v074.i05>
- Tracey, T.J.G. (2016). *RANDALL program to conduct the randomization test of hypothesized order relations*. Retrieved from <http://tracey.faculty.asu.edu/computercov.html>
- Zeileis, A., & Hothorn, T. (2002). Diagnostic checking in regression relationships. *R News, 2*(3), 7–10. Retrieved from [https://CRAN.R-project.org/doc/Rnews/](https://cran.r-project.org/doc/Rnews/)